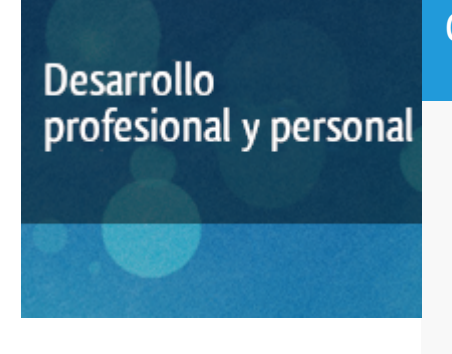

### Curso académico 2016-2017

# [Plataforma docente](http://docnew.lsi.uned.es/moodleLSI/)

Mobile-learning: Integración de Contenidos Multimedia en Moodle móvil (ACTUALIZACIÓN PROFESIONAL)

del 15 de diciembre de 2016 al 31 de mayo de 2017

5 créditos CERTIFICADO DE ENSEÑANZA ABIERTA

**Características**: material multimedia, página web, curso virtual y guía didáctica.

Departamento Lenguajes y Sistemas Informáticos

E.t.s. de Ingeniería Informática

# PROGRAMA DE DESARROLLO PROFESIONAL Y PERSONAL

El Programa de Desarrollo Profesional y Personal acoge cursos que dan derecho a la obtención de un Título Propio por la UNED. Cada curso se impartirá en una de las siguientes categorías: Experto Profesional, Enseñanza Abierta, Actualización Profesional (\*) y atienden una demanda de formación en respuesta a las necesidades e intereses del mundo del trabajo. Sus cursos estarán promovidos por la UNED o entidades sociales y económicas que busquen el apoyo académico de la Universidad para la mejor calidad de sus acciones de formación y promoción de sus colectivos laborales y profesionales.

Requisitos de acceso: no hay requisitos mínimos de acceso, salvo los específicos de cada curso establecidos por su director.

(\*) En los cursos que se ofertan en Enseñanza Abierta que en su denominación contengan la especificación de (ACTUALIZACIÓN PROFESIONAL), la superación del curso se acreditará mediante un "Certificado de Actualización Profesional" (Reunión del Consejo de Gobierno de la UNED, celebrada el día dieciséis de diciembre de dos mil catorce, por la que se aprueba la implantación de cursos para cubrir la formación profesional y empresarial con la denominación de Certificado de Actualización Profesional).

## **Destinatarios**

Este curso no requiere ninguna titulación específica**, pero sí disponer de conocimiento previo sobre Internet y el código HTML. Es deseable conocer la plataforma Moodle al menos a nivel de usuario o rol de profesor.**

# 1. Objetivos

El objetivo principal del curso es profundizar en el sistema Moodle como ejemplo de herramienta eficiente para la impartición de cursos a través de Internet utilizando la metodología mobile-learning. Durante el curso aprenderá a:

1 ) incorporar elementos multimedia basados en HTML5 y CSS3,

2) acceder a la plataforma Moodle a través del navegador web incorporado en dispositivo móvil,

3) configurar la plataforma Moodle para que sea accesible a dispositivos móviles mediante la instalación de extensiones en el servidor y

4) descargar e instalar desarrollos específicos para dispositivos móviles.

#### Otra Información

Será responsabilidad exclusiva del Equipo Docente la información facilitada en la siguiente relación de hipervínculos. En caso de detectarse alguna contradicción, prevalecerá la oferta formativa aprobada por el Consejo de Gobierno para cada convocatoria, así como del Reglamento de Formación Permanente y del resto de la legislación Universitaria vigente.

[Información Actividad](http://formacionpermanente.uned.es/tp_actividad/idactividad/8594)

[Video Promocional](https://canal.uned.es/mmobj/index/id/46699)

[Más Información](http://www.lsi.uned.es/cursos-de-formacion-lsi/23-cursos-desarrollo)

# 2. Contenidos

1.- Diseño de un curso Moodle en una plataforma en la nube

2.- Fabricación de recursos multimedia utilizando tecnologías HTML5 y CSS

3.- Incorporación de recursos multimedia a la plataforma Moodle

4.- Activación de funcionalidades para realizar mobile-learning con Moodle

5.- Prueba y validación de funcionamiento de la plataforma móvil desarrollada

## 3. Metodología y actividades

A lo largo del curso el estudiante diseñará un curso propio y probará a incorporar elementos multimedia creados por sí mismo en una plataforma Moodle en el Cloud. Se añadirán funcionalidades móviles a medida que avanza el curso, a través de técnicas de aprendizaje individualizado y de grupo.

El curso dispone de una guía de estudio para el estudiante, video-presentaciones, y diversos contenidos textuales y multimedia (ficheros html y css3, enlaces Internet, etc).

### 4. Nivel del curso

Medio

### 5. Duración y dedicación

Duración: del jueves 15 de diciembre de 2016 al miércoles 31 de mayo de 2017.

Dedicación: 125 horas.

## 6. Equipo docente

#### Director/a

Director - UNED

RODRIGO SAN JUAN, COVADONGA

#### Colaboradores UNED

Colaborador - UNED

DELGADO LEAL, JOSE LUIS

# 7. Material didáctico para el seguimiento del curso

#### 7.1 Material disponible en la plataforma virtual

Todo el material se encuentra disponible de forma libre y gratuita para el estudiante a través de la plataforma educativa. El curso dispone de una guía de estudio en formato electrónico, así como video-presentaciones, apuntes en cada módulo y ficheros de ayuda y enlaces de Internet seleccionados.

# 8. Atención al estudiante

Las Tutorías se realizarán semanalmente a través de la plataforma del curso y el correo electrónico:

pfp-moodle@lsi.uned.es

Por teléfono en horario de 10 a 14 horas los Jueves: 91 398 6487

E.T.S.I.Informática-UNED

C/ Juan del Rosal, 16

28040 Madrid

# 9. Criterios de evaluación y calificación

Según lo previsto en el Reglamento de Estudios de Formación Permanente de la UNED se evaluará a los estudiantes de acuerdo a una serie de entregas programadas. En este curso las entregas consistirán en:

- 1.- Diseño del curso Moodle
- 2.- Fabricación recursos multimedia
- 3.- Reutilización de recursos existentes (Portal Agrega)
- 4.- Integración de recursos multimedia al curso Moodle creado
- 4.- Activación de funcionalidades móviles
- 5.- Prueba y validación de funcionamiento del curso Moodle con dispositivos móviles

# 10. Precio del curso

Precio de matrícula: 250,00 €.

### 11. Descuentos

#### 11.1 Ayudas al estudio y descuentos

Se puede encontrar información general sobre ayudas al estudio y descuentos en [este enlace.](https://www.uned.es/universidad/inicio/estudios/formacion-permanente/ayudas-estudios.html)

Debe hacer la solicitud de matrícula marcando la opción correspondiente, y posteriormente enviar la documentación al correo: [titulos-propios@adm.uned.es.](mailto:titulos-propios@adm.uned.es)

### 12. Matriculación

Del 7 de septiembre al 16 de diciembre de 2016.

Atención administrativa: Cursos de Certificado de Enseñanza Abierta ea@adm.uned.es Tf. 91 398 7711 / 7530 C/ Juan del Rosal, 14 - 1ª planta 28040 Madrid

# 13. Responsable administrativo

Negociado de Títulos Propios.